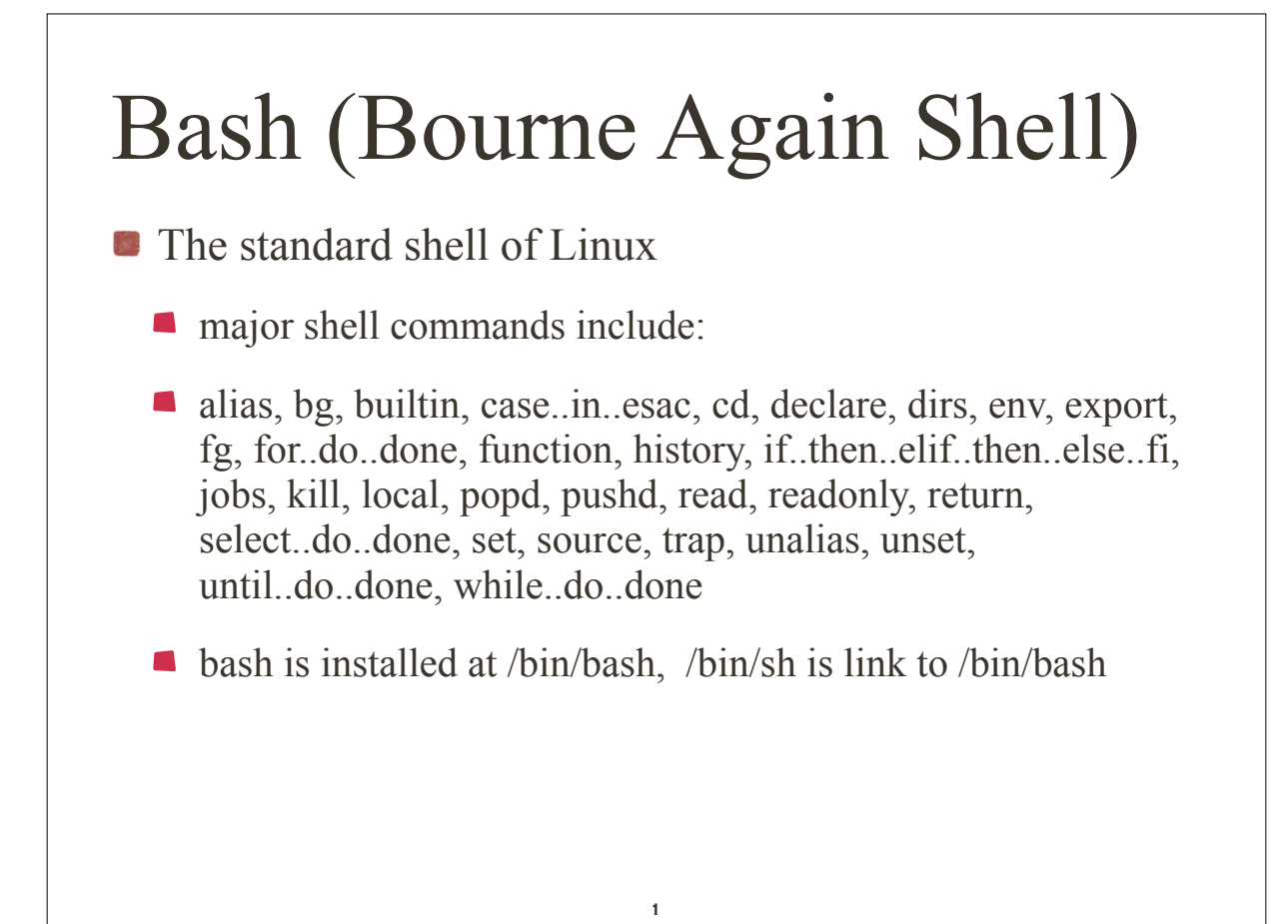

#### Bash (Bourne Again Shell) **Features of Bash new or different from the previous** discussion

- **variable manipulation**
- **command-line processing, aliases, and history**
- **a** arithmetic, conditional expressions, control structures
- **directory stack**
- lacksquare in post of the control
- $\blacksquare$  shell functions

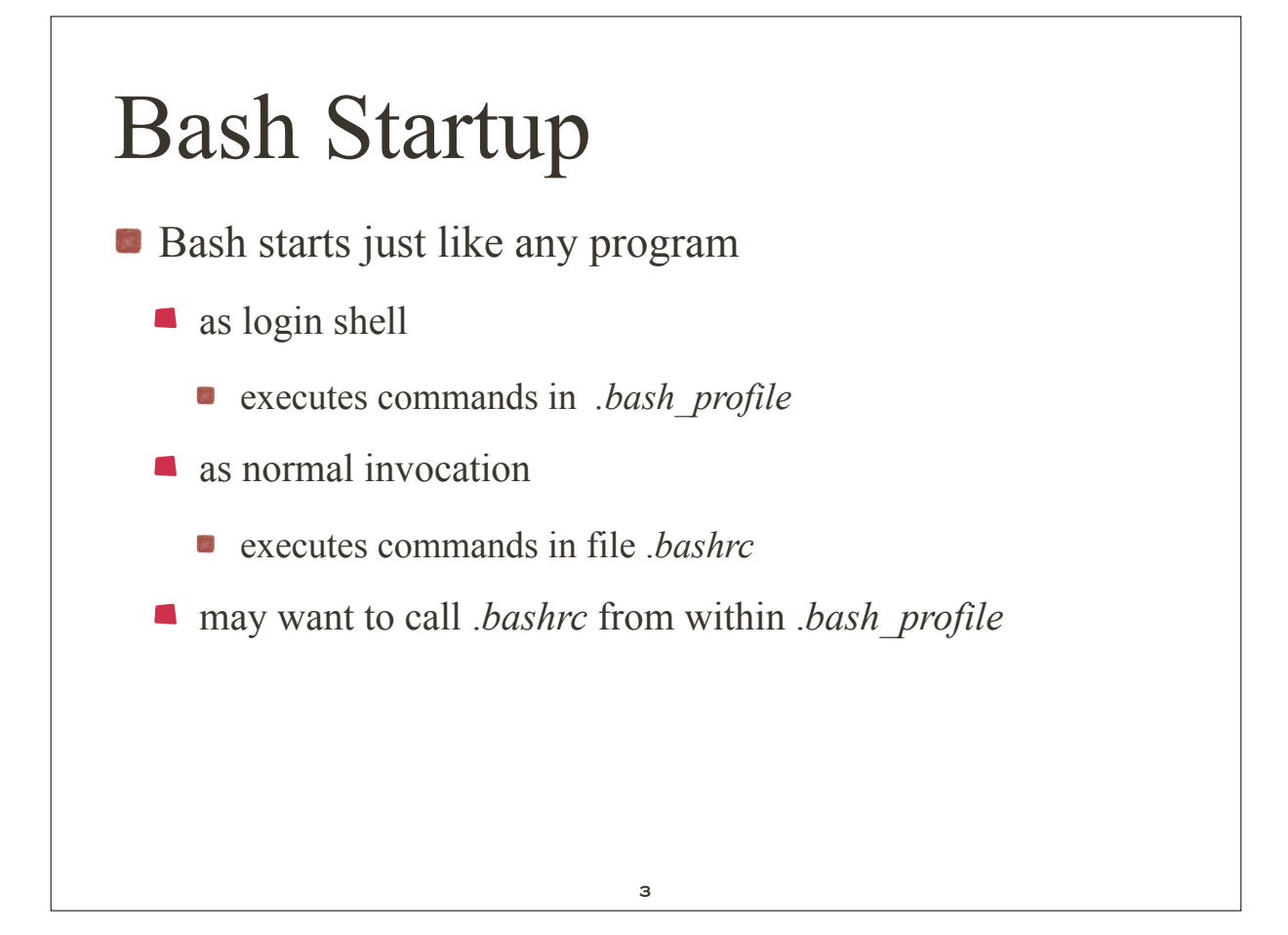

### Variables

- **C** creation and use of shell variables are for:
	- Value assignment and access
	- **Defining and using lists of values**
	- **Testing a value or for existence of a variable**
	- Reading or writing a variable's value

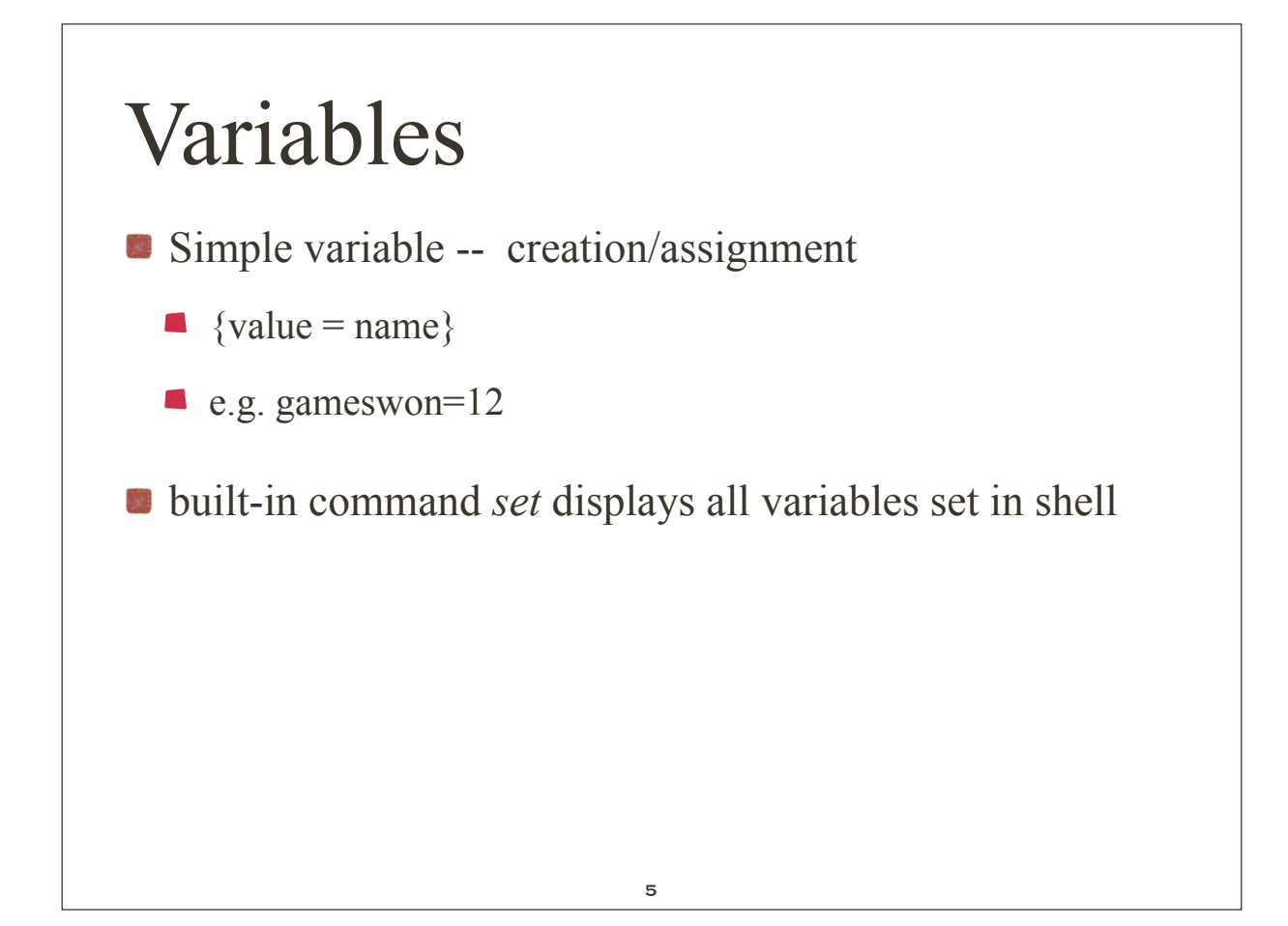

#### Accessing simple variables *\$name* Replaced by the value of name. **8** *\${name}* Replaced by the value of name. This form is useful if the expression is immediately followed by an alphanumeric that would otherwise be interpreted as part of the variable name. *\$ verb=sing ...assign a variable. \$ echo I like \$verbing ...there's no variable "verbing". I like \$ echo I like \${verb}ing ...now it works. I like singing \$ \_*

*\${name-word}* Replaced by the value of name if set, and word otherwise.

*-bash-3.2\$ ddd=\${ddd- `date`} -bash-3.2\$ echo \$ddd Mon Sep 27 09:31:03 PDT 2010 -bash-3.2\$ -bash-3.2\$ echo \${asdfasdf-test}* (there is no asdfasdf) *test*

*\${name+word}* Replaced by word if name is set, and nothing otherwise.

7

*-bash-3.2\$ flag=1 -bash-3.2\$ echo \${flag+'flag is set'} flag is set -bash-3.2\$ echo \${flag2+ 'flag2 is set'}*

*-bash-3.2\$* 

**8** *\${name=word}* Assigns word to the variable name if name is not already set. Then it is replaced by the value of name.

*-bash-3.2\$ echo x = \${x=10} x = 10 -bash-3.2\$ echo \$x 10*

**8** *\${name?word}* Replaced by name if name is set. If name is not set, word is displayed to the standard error channel and the shell is exited. If word is omitted, then a standard error message is displayed instead.

9

*-bash-3.2\$ total=10 -bash-3.2\$ value=\${total?'total not set'} -bash-3.2\$ echo \$value 10 -bash-3.2\$ value=\${grandTotal?'grand total not set'} -bash: grandTotal: grand total not set -bash-3.2\$* 

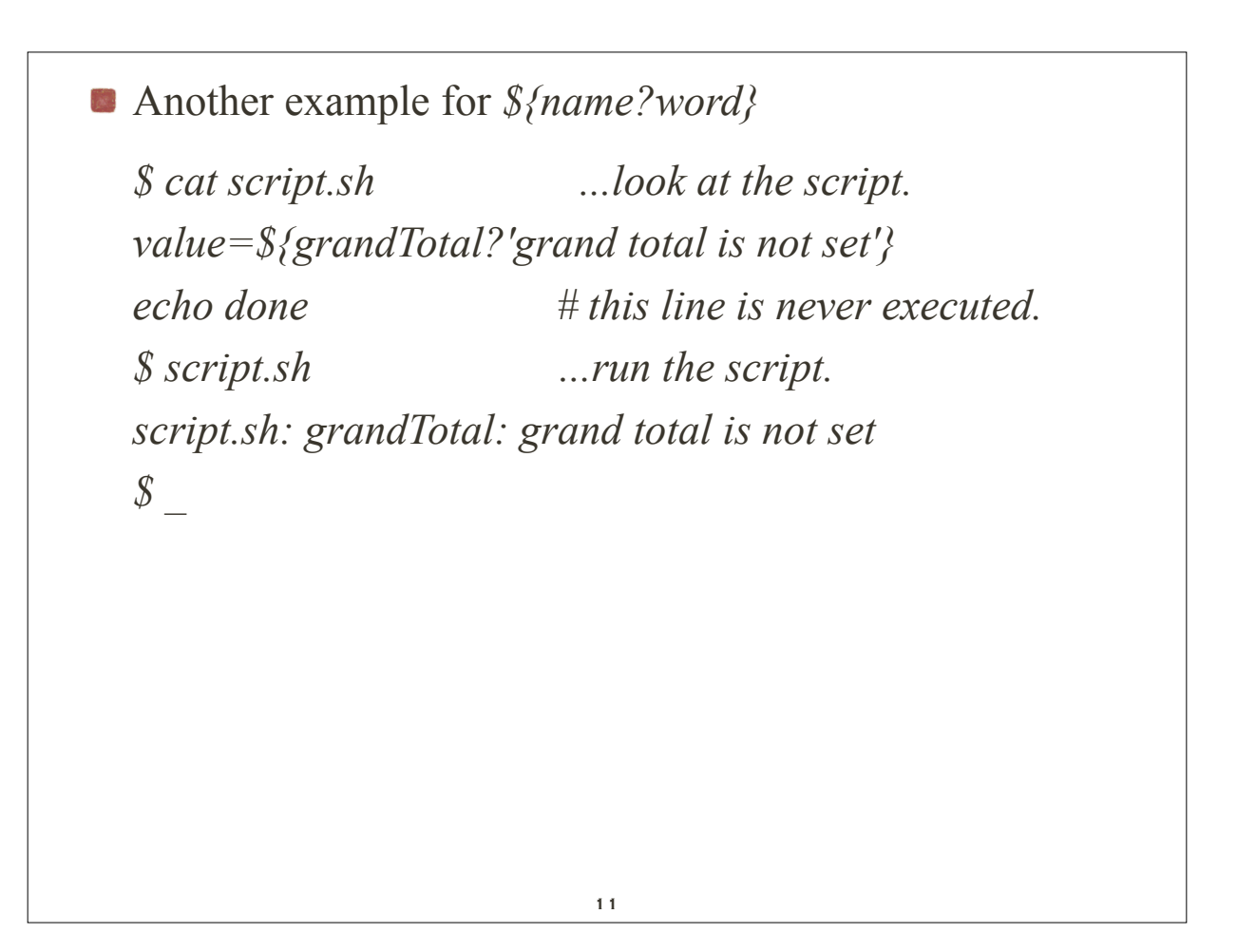

- **•**  ${\$}$ {#name} Replaced by the length of the value of name.
- **•**  ${\frac{1}{2}}$  {#name[\*] } Replaced by the number of elements in the array name.
- **S** {name:+word } Work like their counterparts that do not contain a :, except that name must be set and non-null instead of just set.
	- \${name:=word }
	- \${name:?word }
	- \${name:+word }

*\${name#pattern}* Removes a leading pattern from name. The expression is replaced by the value of name if name doesn't begin with pattern, and with the remaining suffix if it does. This form removes the smallest matching pattern.

*\${name##pattern}* This form removes the largest matching pattern

*-bash-3.2\$ echo \$PWD /home/krings/CS270 -bash-3.2\$ echo \$HOME /home/krings -bash-3.2\$ echo \${PWD#\$HOME/} CS270 -bash-3.2\$ echo \${PWD#\$HOME} /CS270*

13

*\${name%pattern}* Removes a trailing pattern from name. The expression is replaced by the value of name if name doesn't end with pattern, and with the remaining prefix if it does. This form removes the smallest matching pattern.

*\${name%%pattern}* This form removes the largest matching pattern.

*-bash-3.2\$ testfile=menu.sh -bash-3.2\$ echo \${testfile%.sh}.bak menu.bak -bash-3.2\$* 

# List Variables

List variables (arrays) are created with *declare.* Simply using the variable in an array format will also work.

Shell command: *declare [-ax] [listname]* 

- $\blacksquare$  If the named variable does not already exist, it is created.
- If an array name is not specified when **-a** is used, declare will display all currently defined arrays and their values.
- If the **-x** option is used, the variable is exported to subshells. *declare* writes its output in a format that can be used again as input commands. This is useful when you want to create a script that sets variables as they are set in your current environment.

15

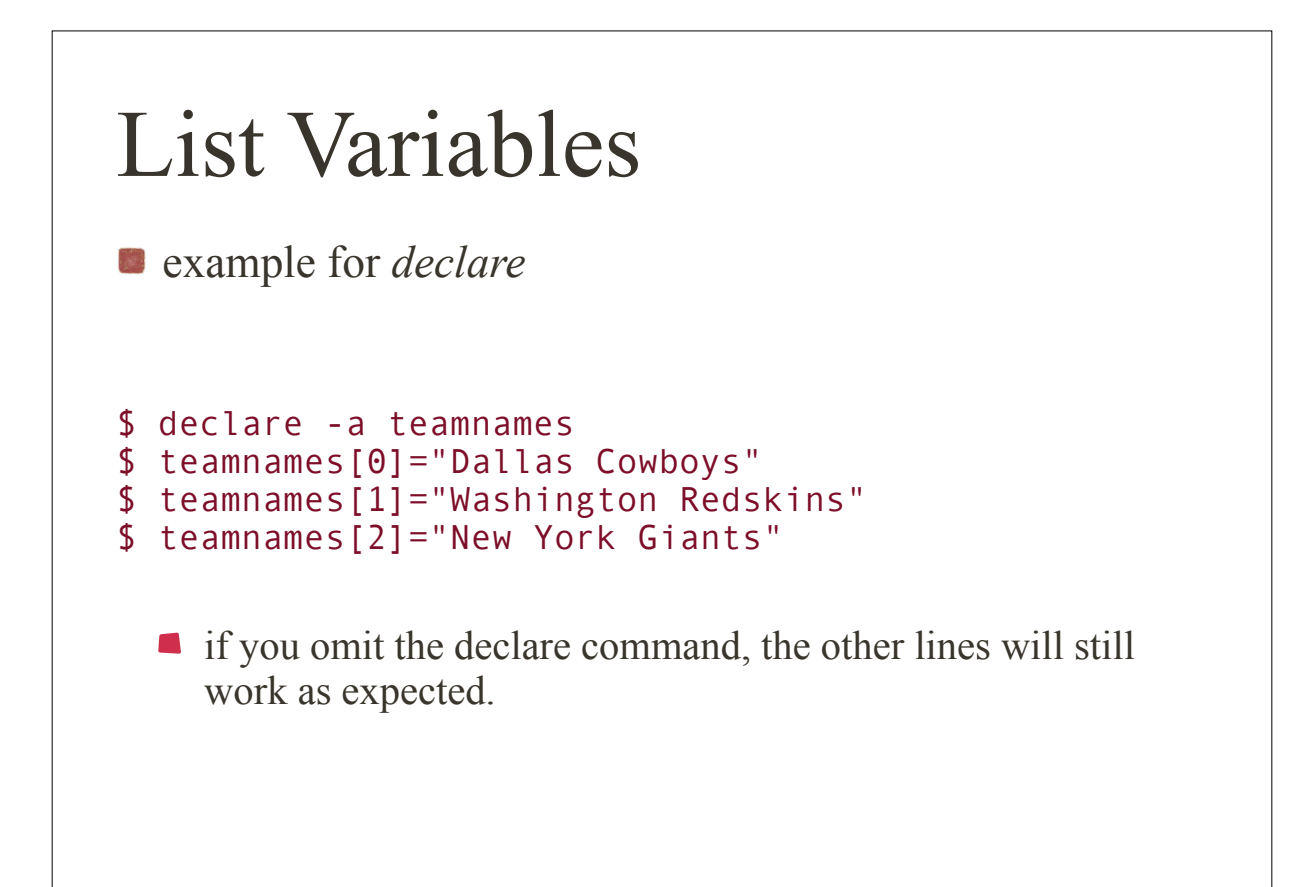

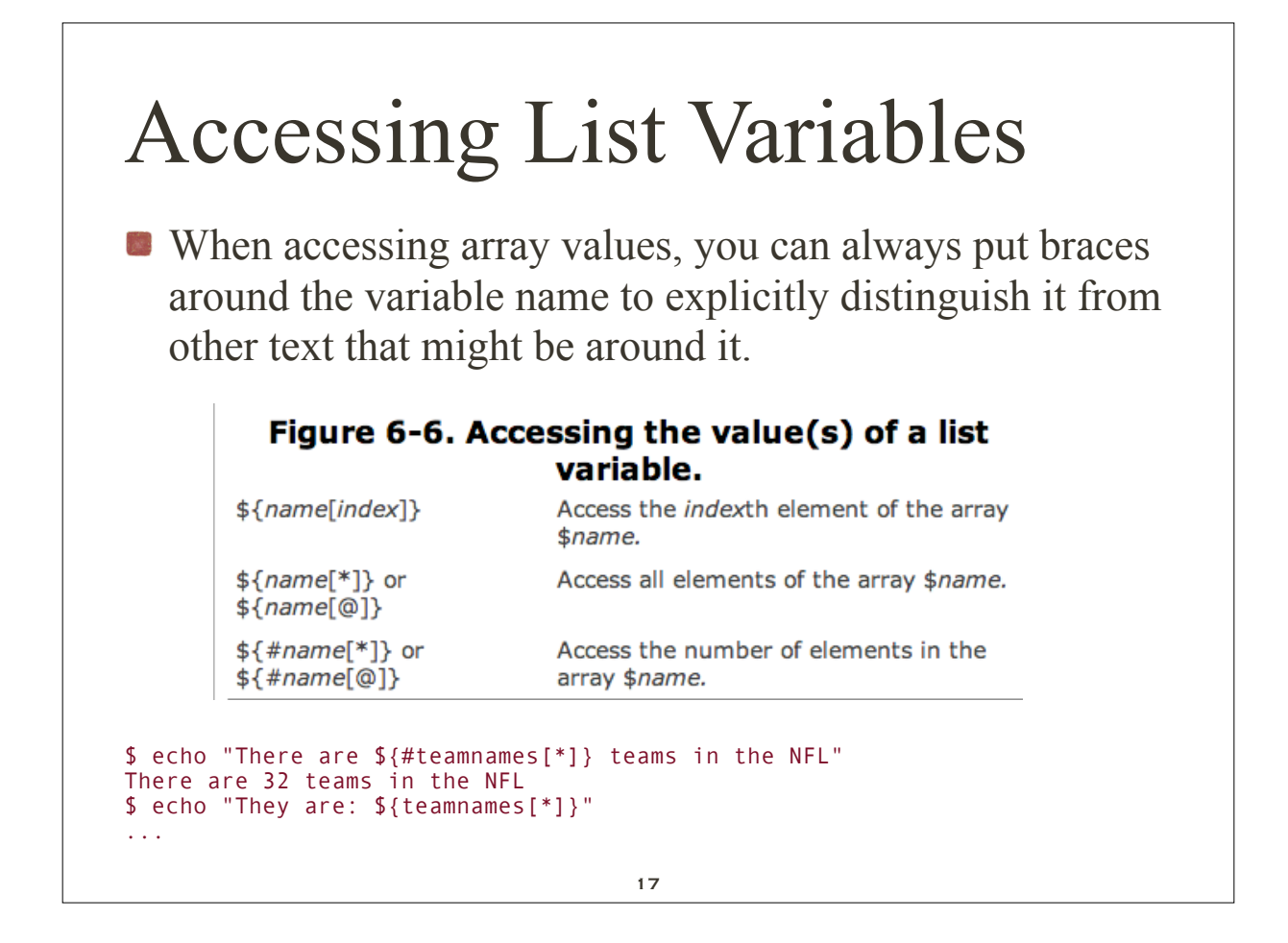

## Building Lists

- You can build an array in one of two ways.
	- If you know how many elements you will need, you can use the declare built-in command to define the space and assign the values into specific locations in the list.
	- If you don't know, or don't care, how many elements will be in the list, you can simply list them and they will be added in the order you specify.

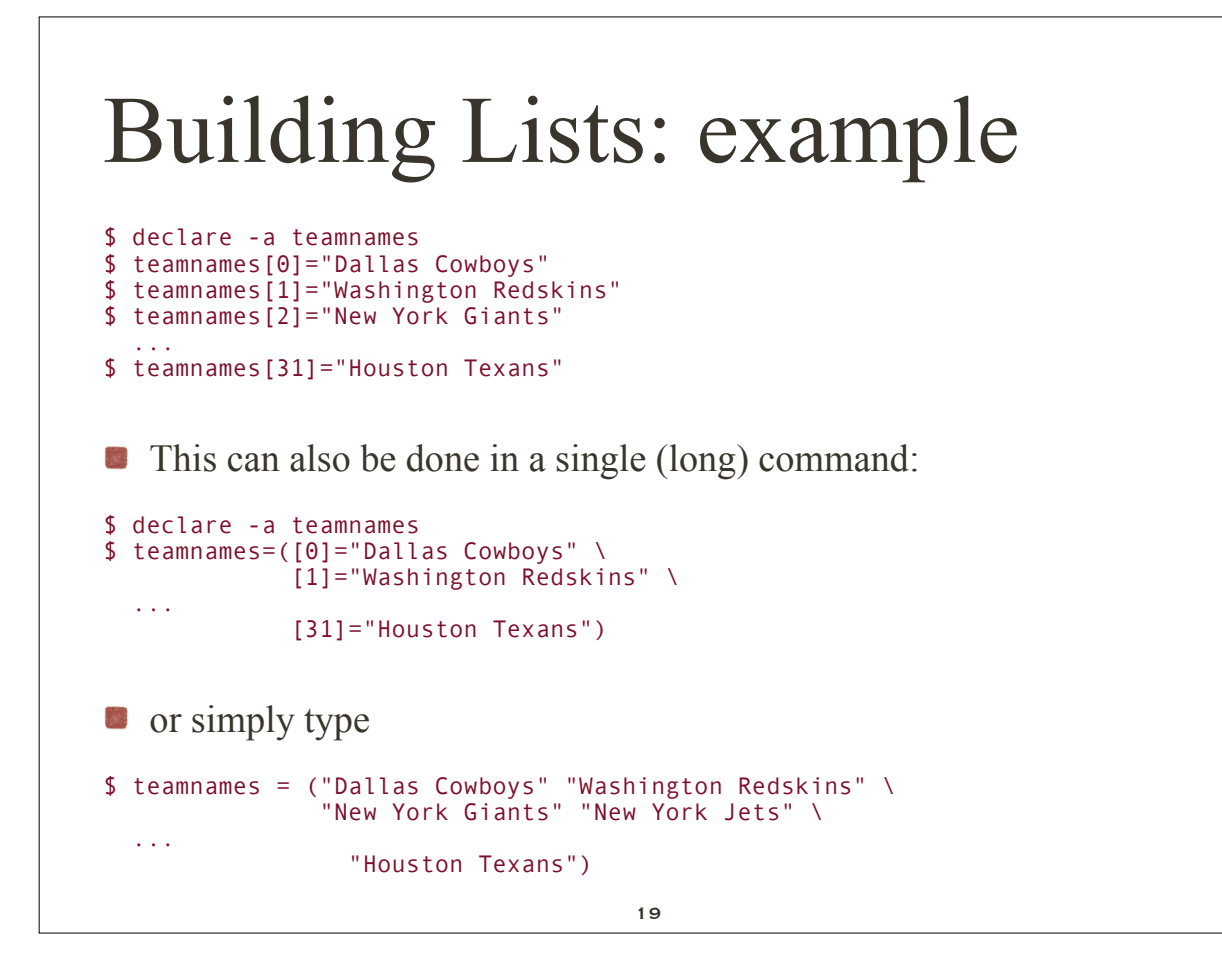

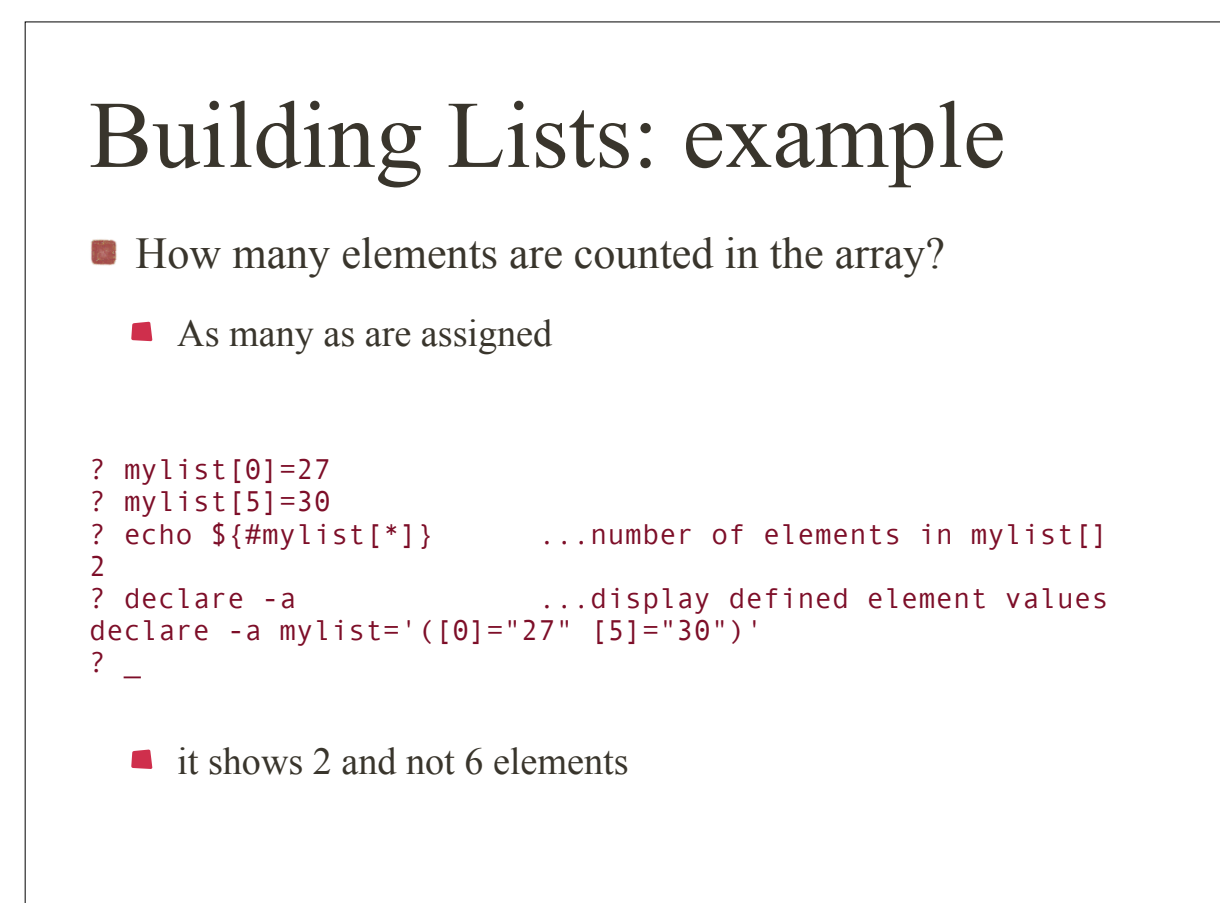

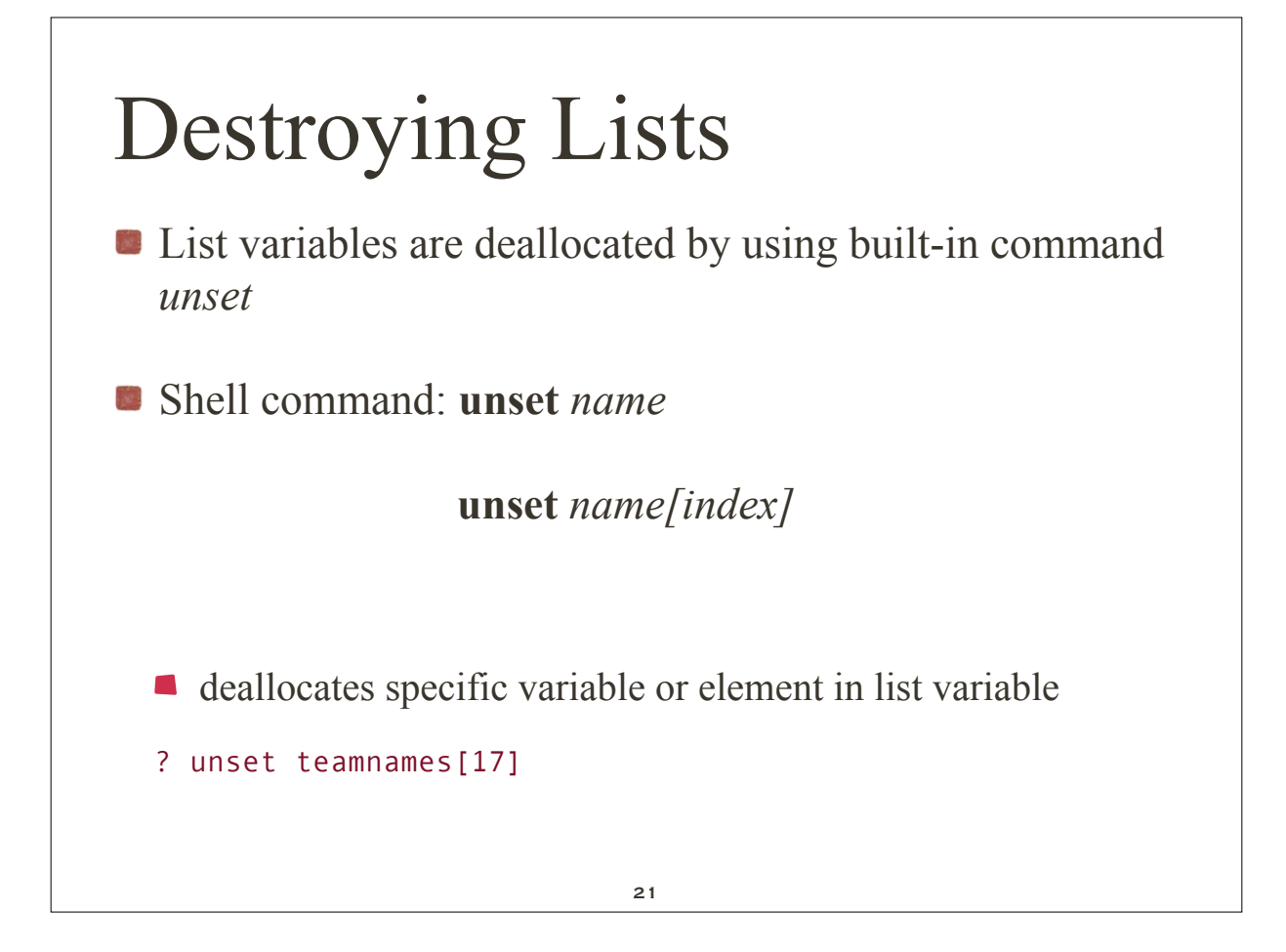

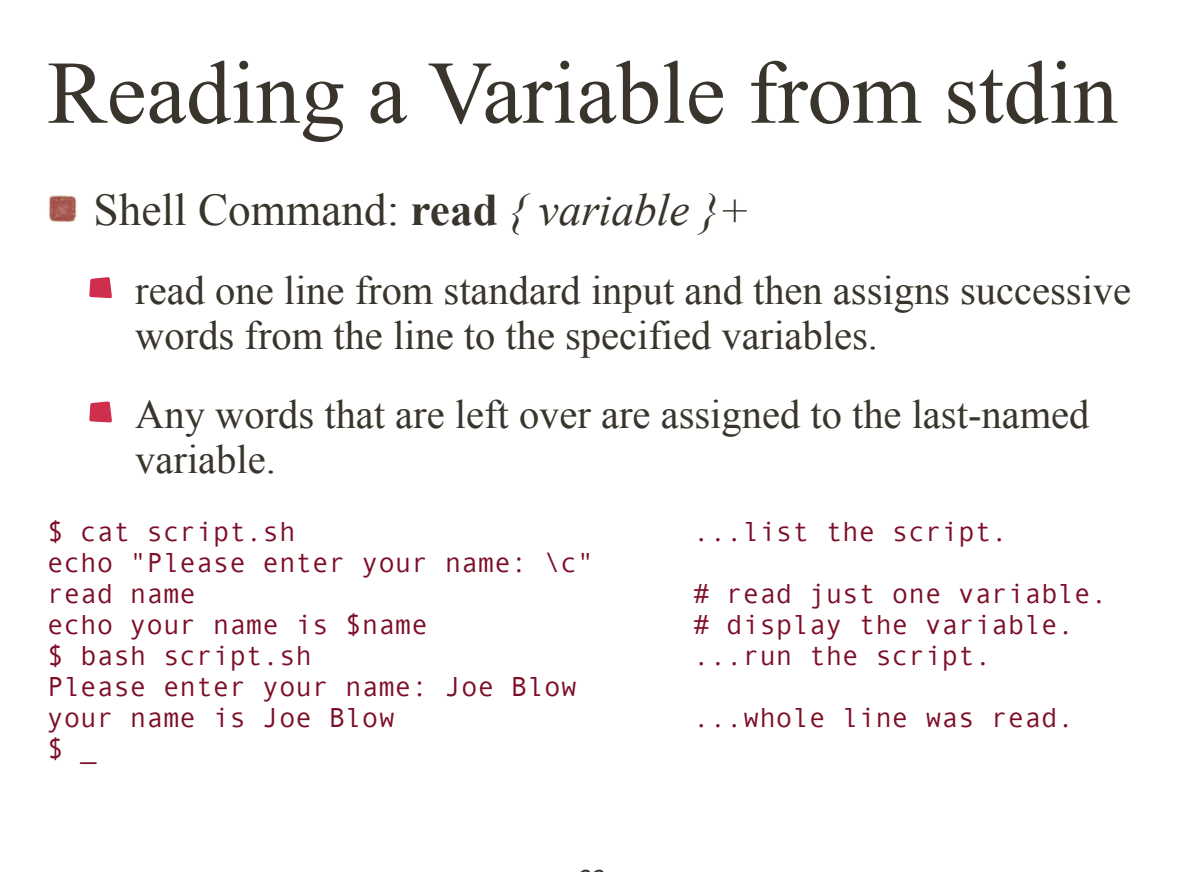

#### Reading a Variable from stdin

#### Reading multiple variables

-bash-3.2\$ cat script.sh echo "Enter your name: read firstname lastname echo your first name is \$firstname echo your last name is \$lastname

-bash-3.2\$ ./script.sh Enter your name: Joe Blow your first name is Joe your last name is Blow -bash-3.2\$

-bash-3.2\$ ./script.sh Enter your name: Jane your first name is Jane  $-<sub>bash-3.2</sub>$ 

... note that last name was not entered

```
23
```
## Exporting Variables

- In a shell variables are local to that shell, i.e., they are not passed to subshells. Command *export* allows you to export a variable to the environment
	- Shell Command: **export** *{ variable }+*
		- **narks the specified variables for export to the environment.** If no variables are specified, a list of all the variables marked for export during the shell session is displayed.
	- Utility: **env** *{ variable=value }\* [ command ]*
		- env assigns values to specified environment variables, and then executes an optional command using the new environment. If variables or command are not specified, a list of the current environment is displayed.

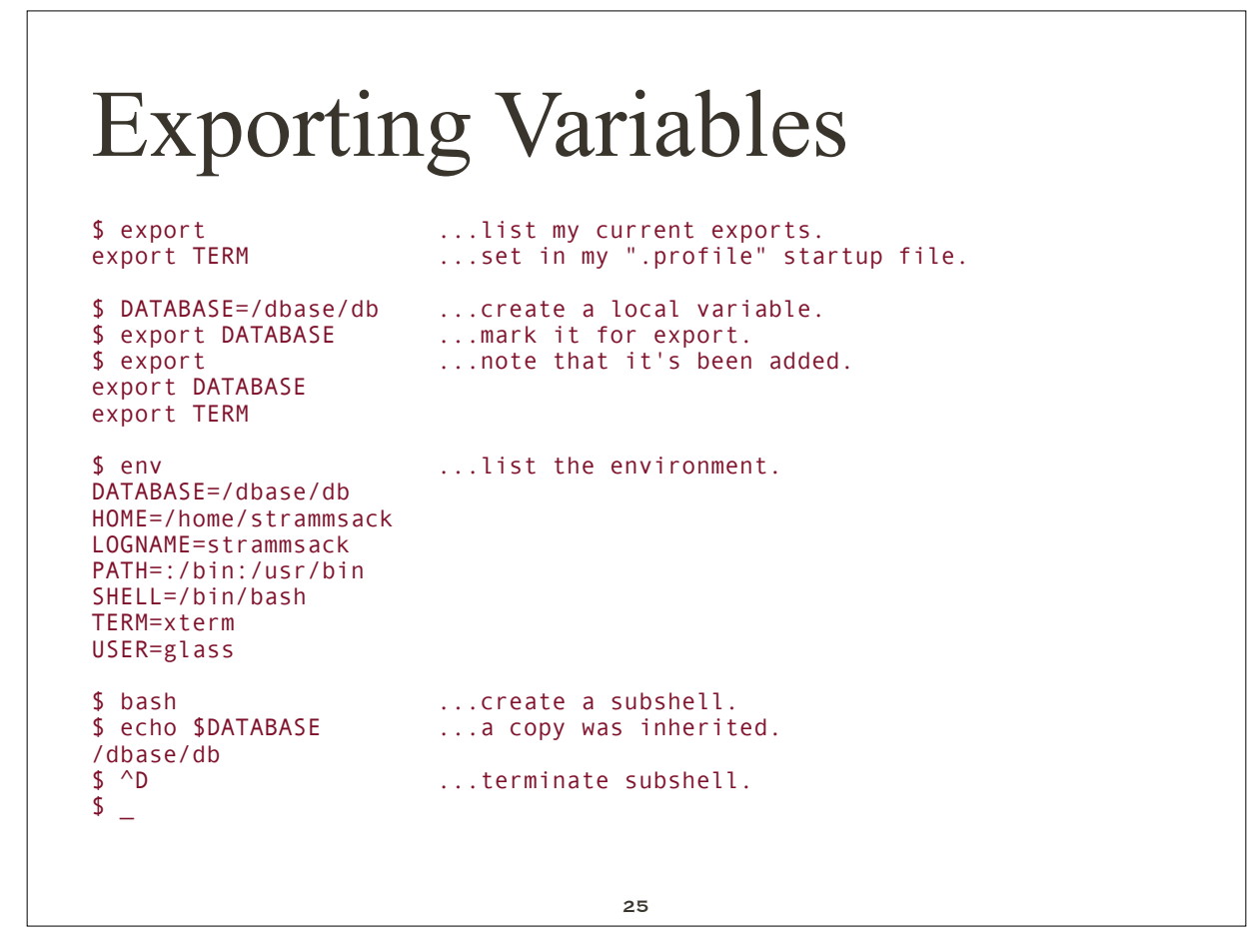

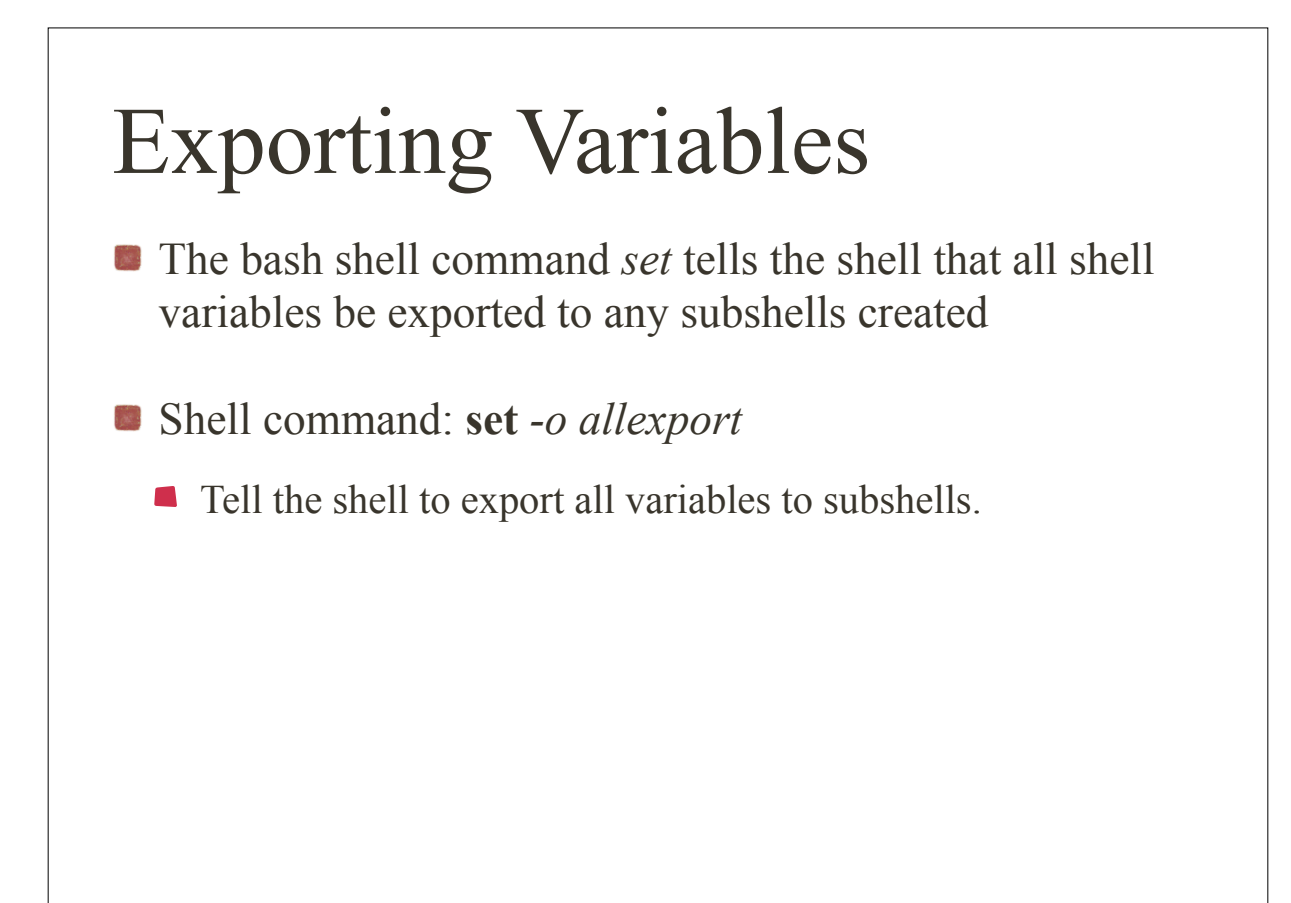

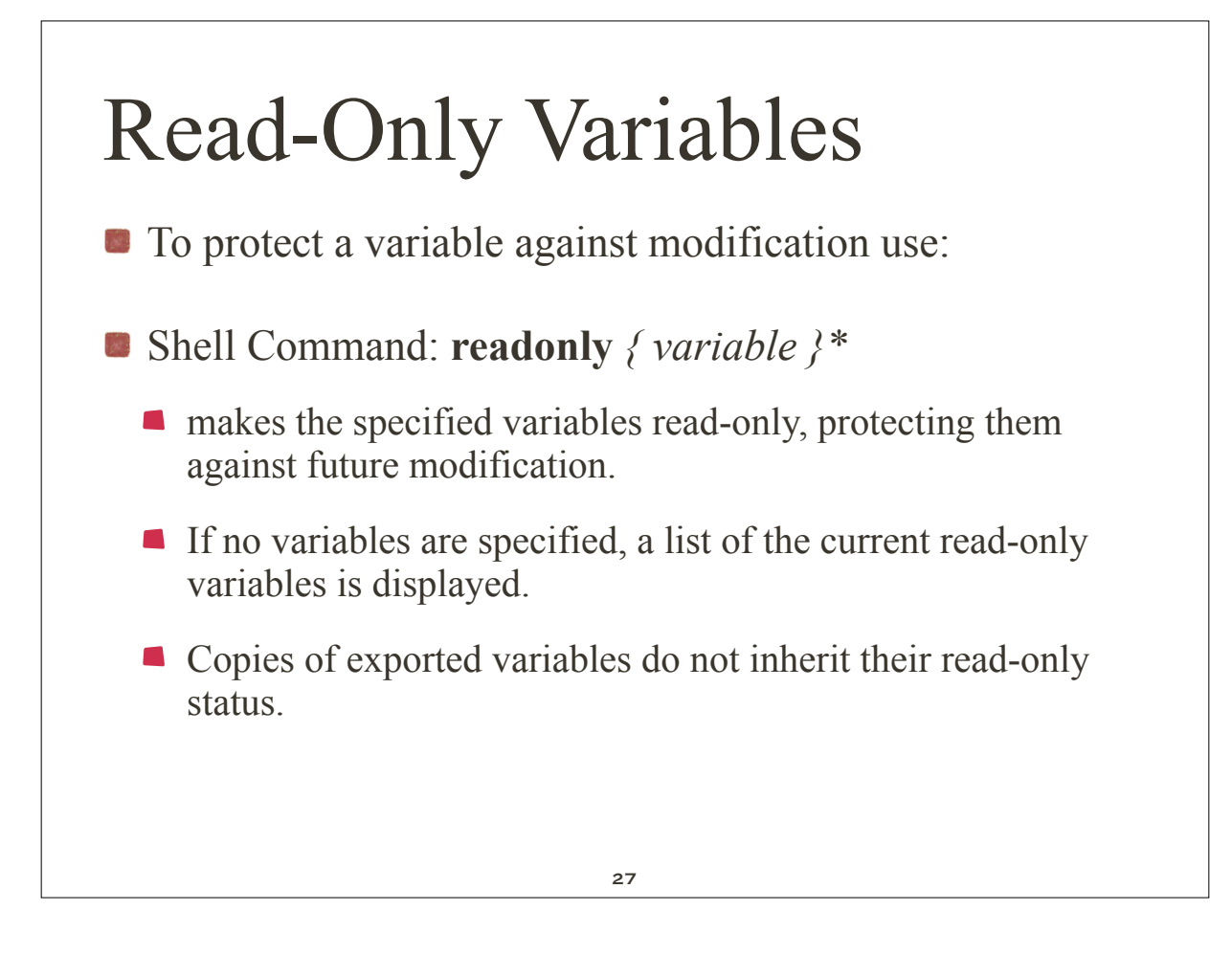

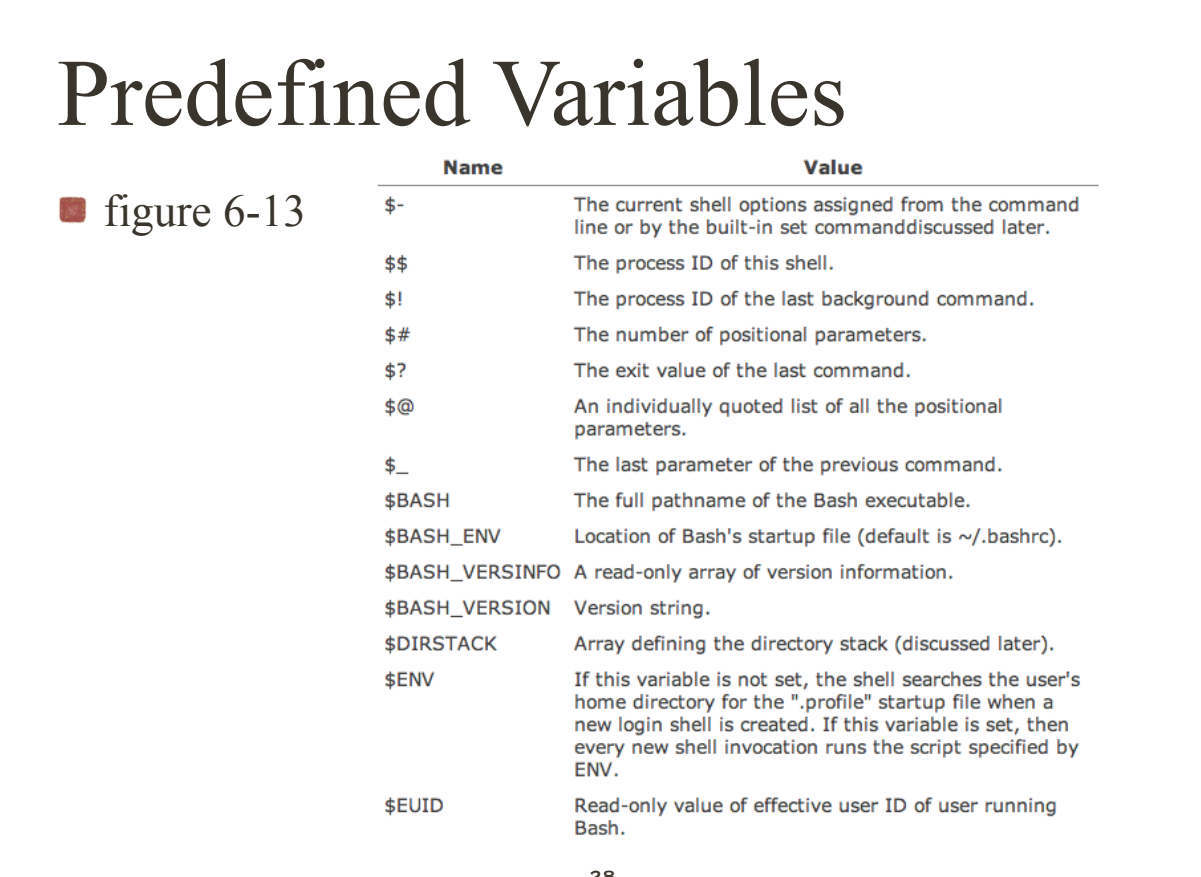

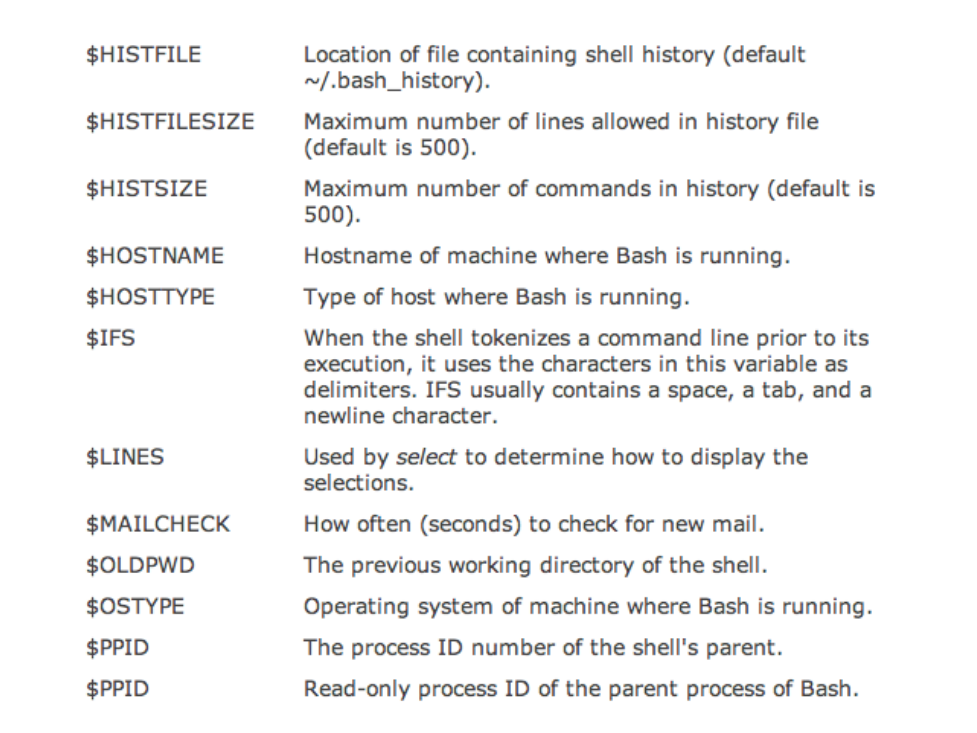

#### 

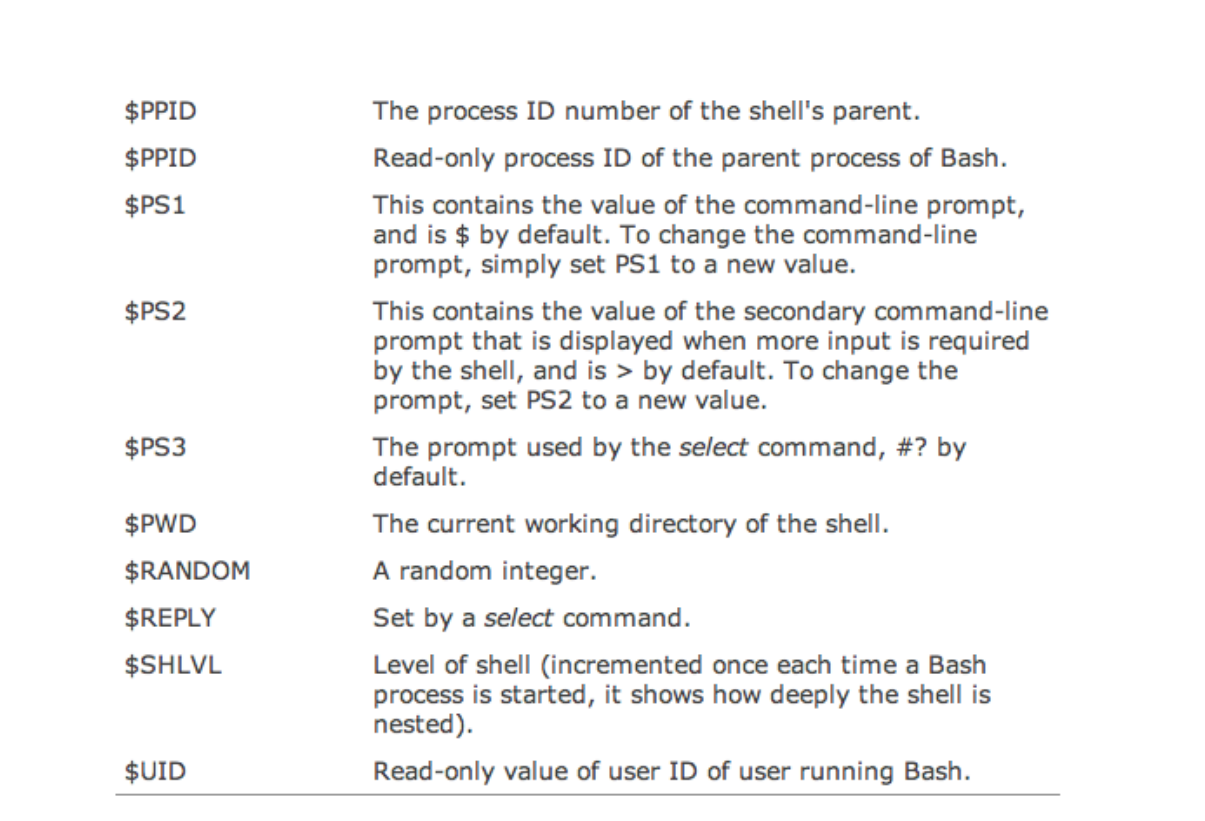